, tushu007.com  $<<$ Windows 7 $>$ 

 $<<$ Windows 7

- 
- 13 ISBN 9787894764218
- 10 ISBN 7894764213

出版时间:2010-7

页数:330

PDF

更多资源请访问:http://www.tushu007.com

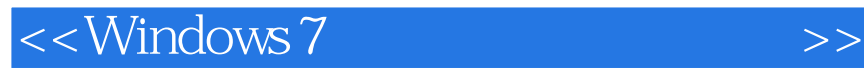

2009 10 23 Windows 7 Your PC Simplified

Windows 7

, tushu007.com

 $W$ indows  $7$ 

Windows 7 Windows

Windows 7

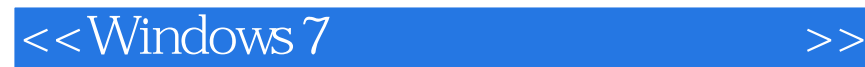

windows 7

, tushu007.com

Windows 7 Windows7<br>Windows7 Windows7<br>Windows 7<br>Windows 7 Windows 7 Windows7 Windows 7 windows 7 states of the states of the Windows 7 states with the Windows 7 states of the Windows 7 states of the Mindows 7 states of the Mindows 7 states of the Mindows 7 states of the Mindows 7 states of the Mindows 7 stat

Windows 7

## $<<$ Windows 7

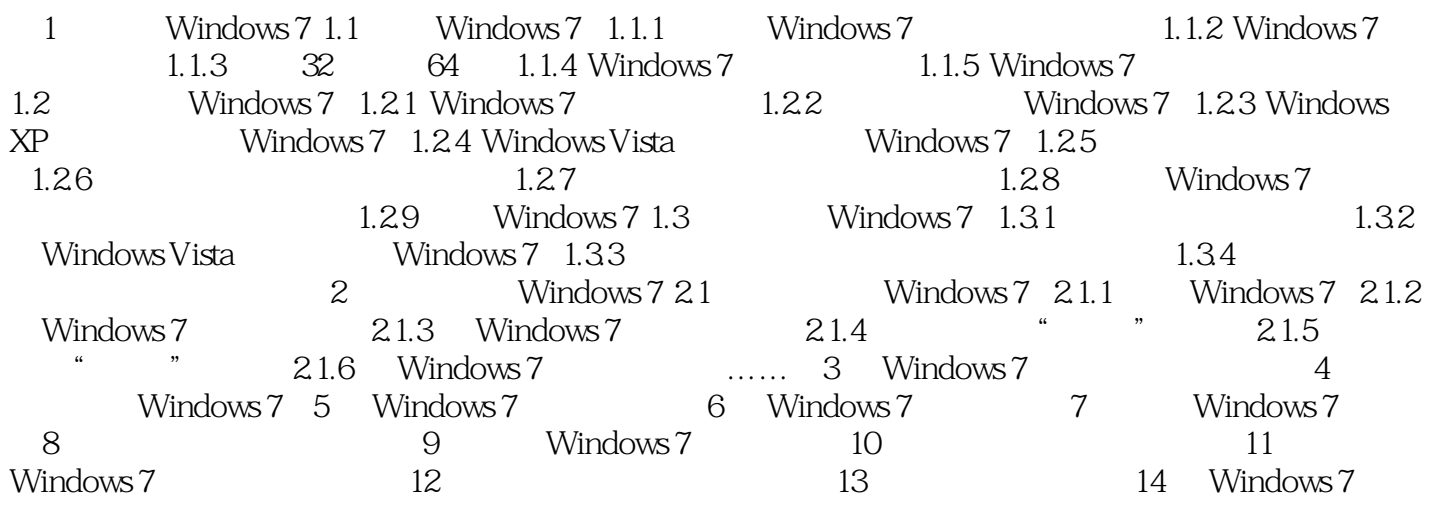

, tushu007.com

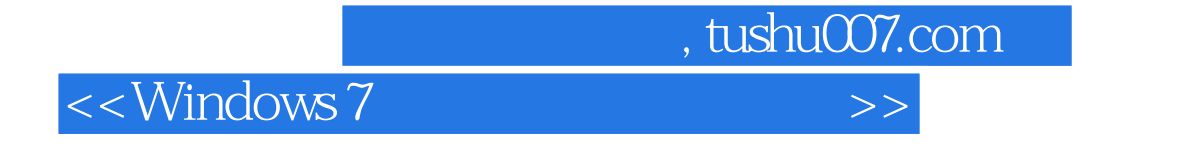

Windows 7 Nindows 7

Windows 7

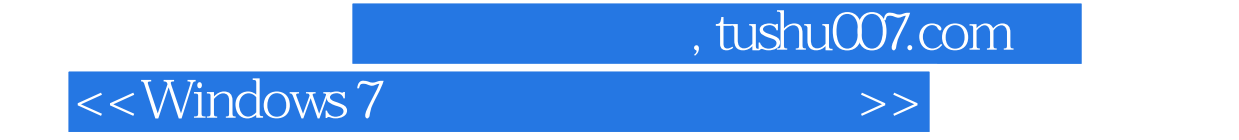

本站所提供下载的PDF图书仅提供预览和简介,请支持正版图书。

更多资源请访问:http://www.tushu007.com